## Mcts 70-630 study guide pdf

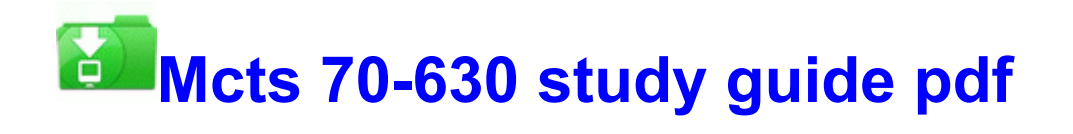

[Direct](http://nvsc.freeoda.com/r.php?q=mcts-70-630-study-guide-pdf) [Link](http://nvsc.freeoda.com/r.php?q=mcts-70-630-study-guide-pdf) [#1](http://nvsc.freeoda.com/r.php?q=mcts-70-630-study-guide-pdf)